There are additional patron permissions I set up as examples in KOHA/tools/patron lists:

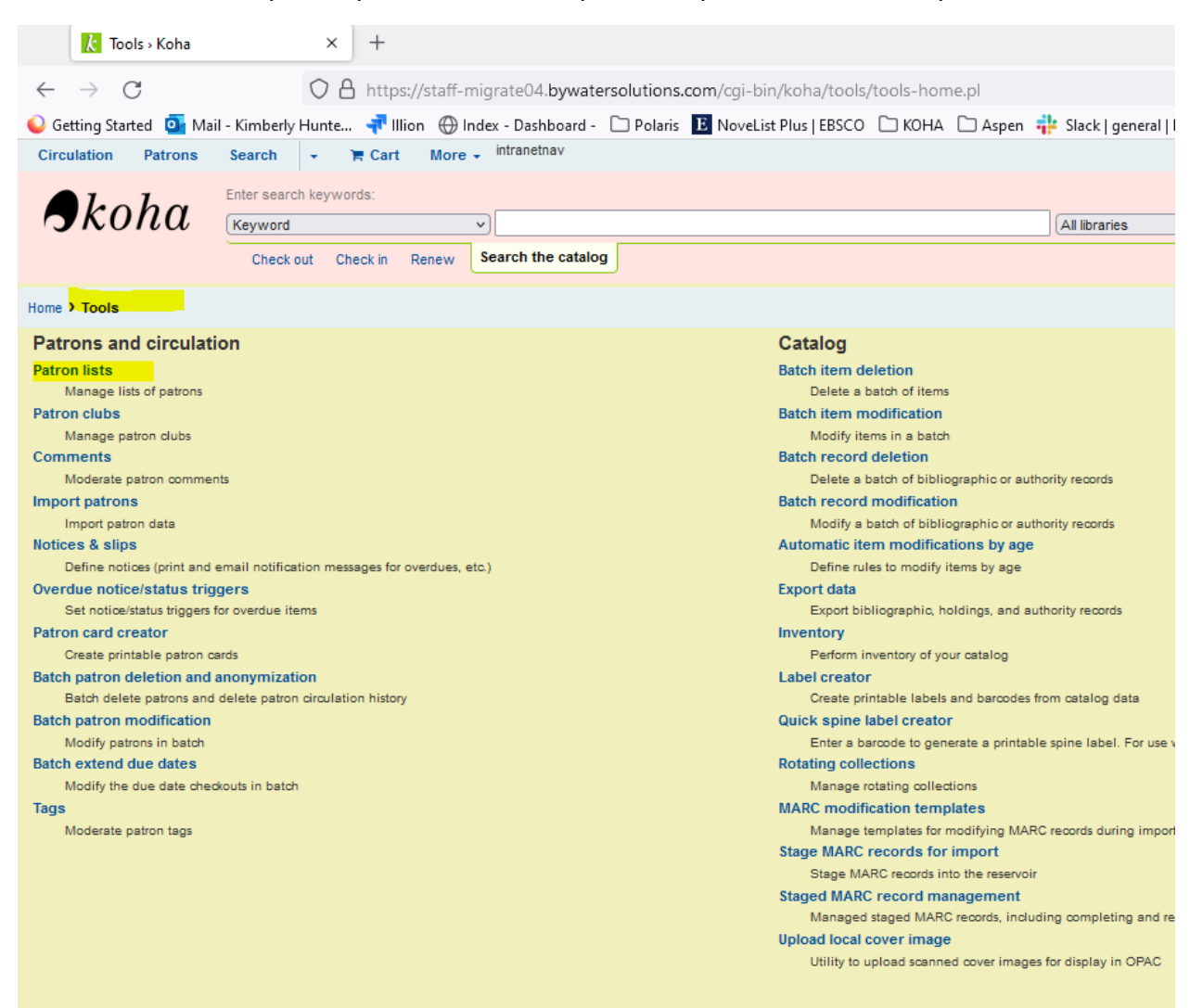

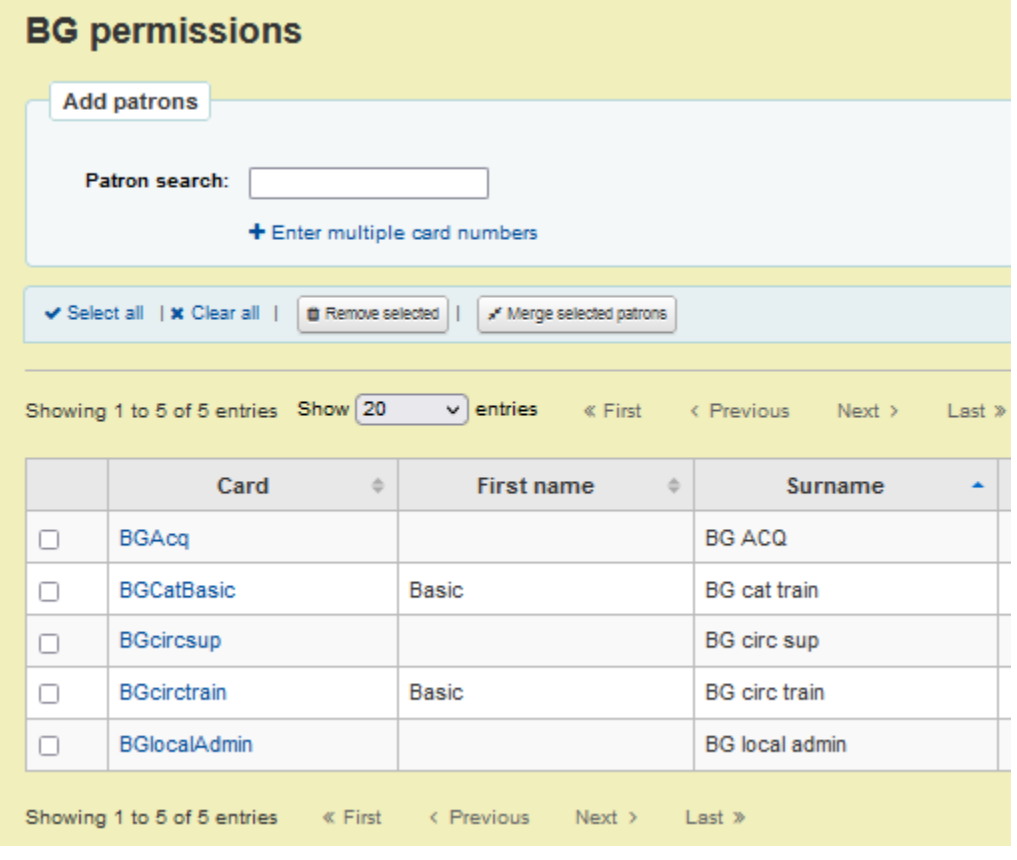

## From within the patron record

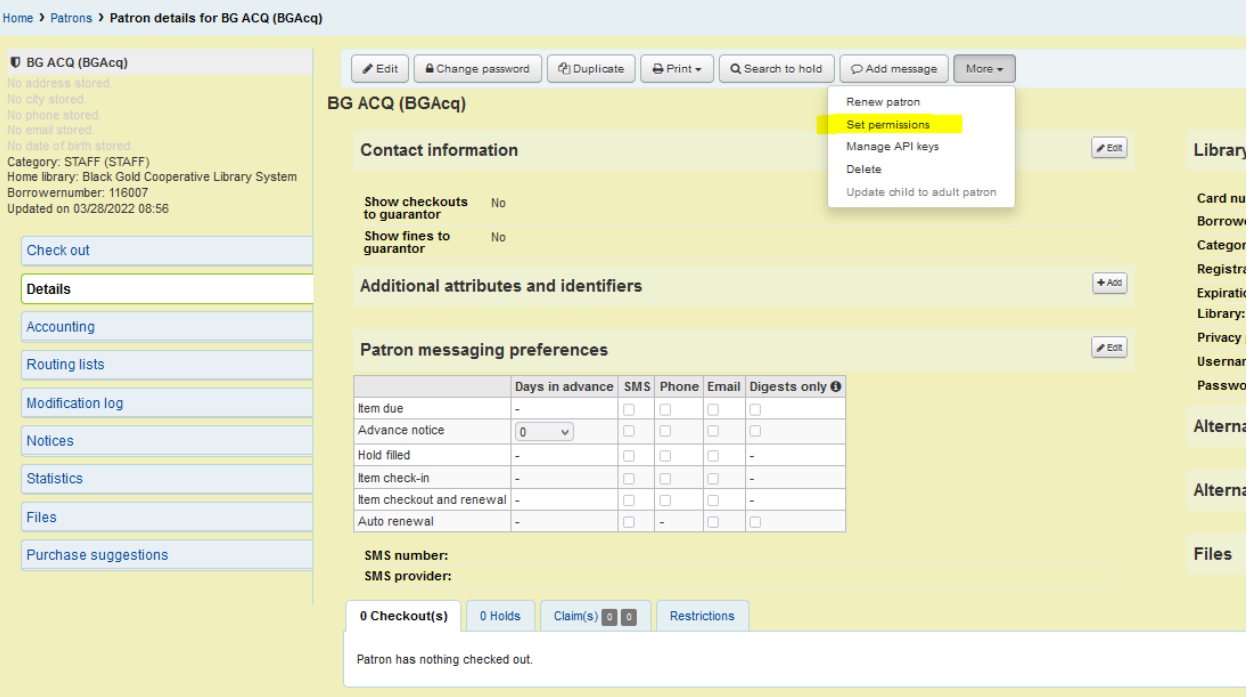

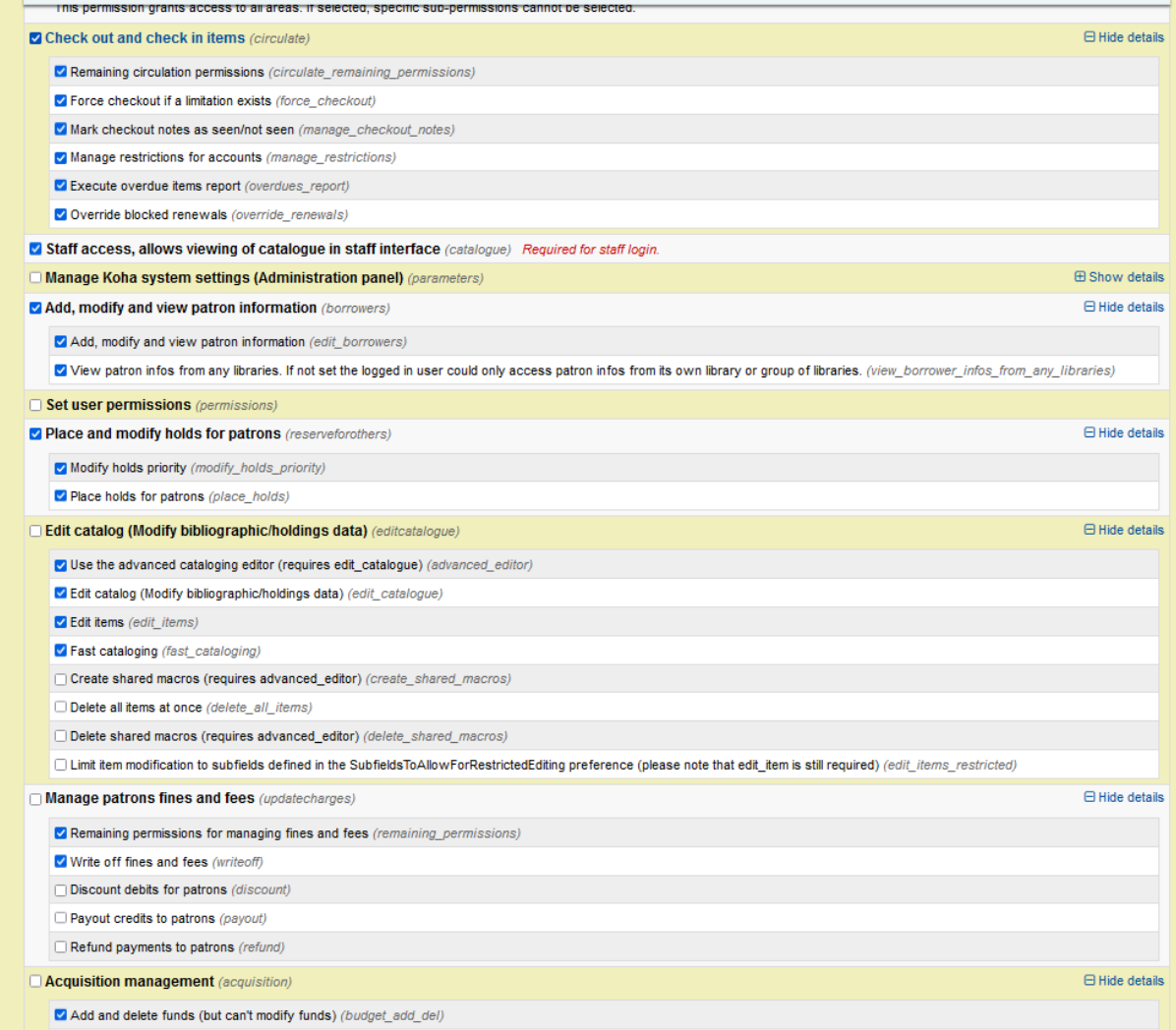

**Constitution and a product**